## Работа с различными операционными системами

- 1. Совокупность программных средств, осуществляющая управление ресурсами компьютера, запуск прикладных программ и их взаимодействие с внешними устройствами и другими программами:
	- О операционная система;
	- О драйвер;
	- О программное обеспечение;
	- О программа.

#### 2. Соответствие определений их значениям:

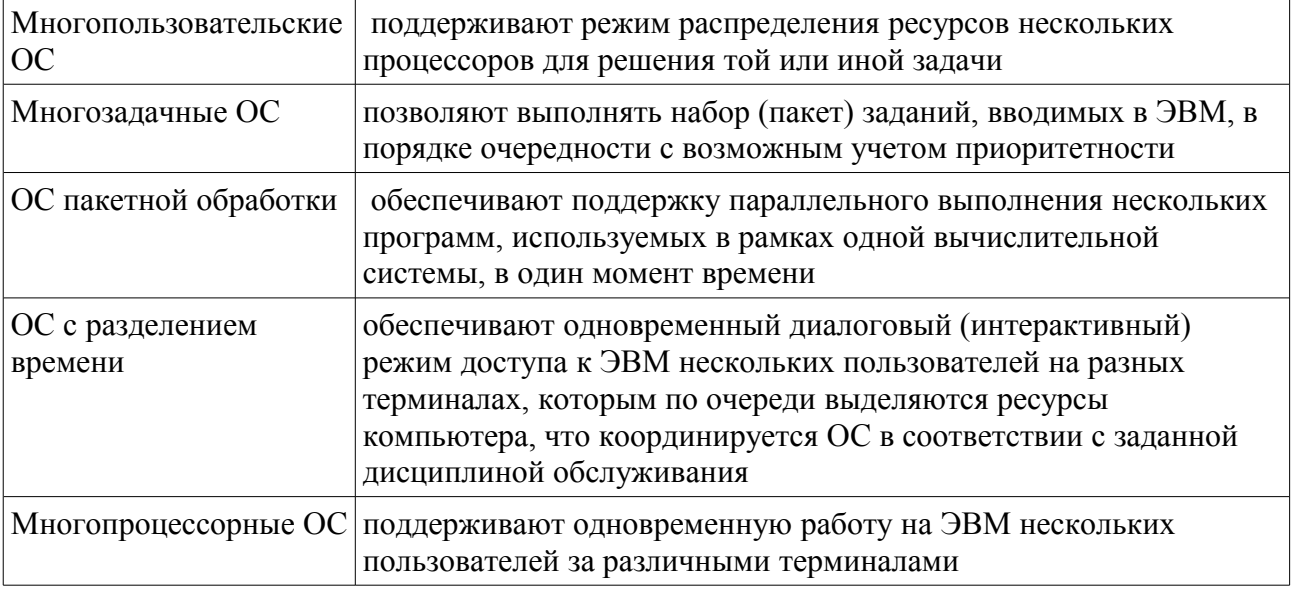

#### 3. Файловые системы поддерживаемые ОС Linux:

- $\Box$  NTFS:
- $\Box$  XFS;
- $\Box$  FAT:
- $\Box$  JFS

#### 4. Журналируемые файловые системы:

- $\Box$  NTFS:
- $\Box$  XFS:
- $\Box$  FAT:
- $\Box$  EXT3.

#### 5. Операционная система обеспечивающая поддержку параллельного выполнения нескольких программ, используемых в рамках одной вычислительной системы, в один момент времени -

6. Операционные системы по типу используемых ресурсов

#### 7. Форма распространения системного программного обеспечения:

- О дистрибутив;
- О пакет;

О лиск.

#### 8. В состав дистрибутива ОС входят:

- П программы для начальной инициализации системы;
- □ программа-установщик:

П набор специальных файлов, содержащих отдельные части системы.

- 9. Регламент, определяющий способ организации, хранения и именования данных на носителях информации
	- О система каталогов;

файловая система;

система папок.

#### **10. Файловые системы поддерживаемые ОС Windows:**

NTFS;

XFS;

FAT.

### **11. Укажите порядок установки ОС:**

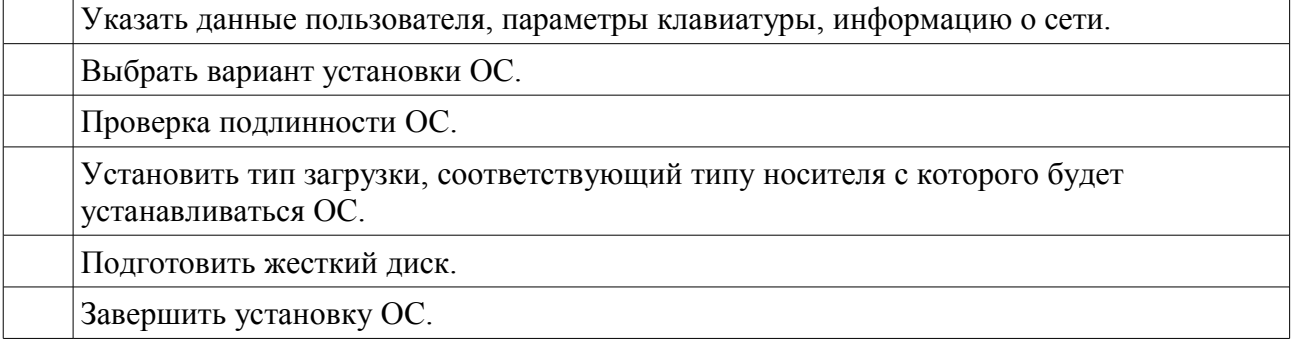

#### **12. Установите соответствие опеределений их значениям:**

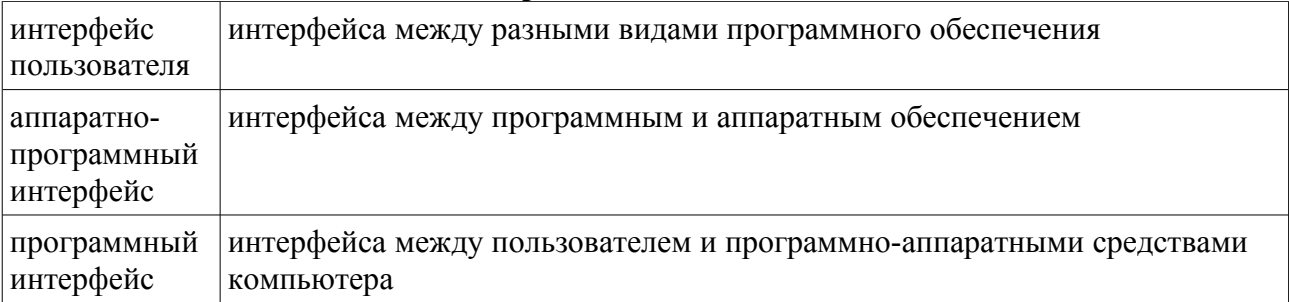

- **13. Стандартная файловая система для семейства операционных систем Microsoft Windows NT NTFS** .
- **14. Журналируемая файловая система, используемая в операционных системах на ядре Linux по умолчанию** EXT3 **.**
- **15. Ввысокопроизводительная журналируемая файловая система, созданная** компанией *Silicon Graphics* для их операционной системы IRIX  $\times$   $\times$   $\times$  .

# **16. Стандартный каталог монтирования съемных носителей в LINUX:**

 $O/mnt;$ 

- $O/b$ in;
- $O$ /etc:
- $O$ /usr.
- **17. Стандартный каталог монтирования съемных носителей в LINUX - .** /mnt

#### **18. Хранение файлов только в одном каталоге обеспечивается:**

одноуровневой файловой системой;

многоуровневой файловой системой;

О иерархической файловой системой.

- **19. Файловая система в которой предусмотрена предусмотрена запись некоторых данных, позволяющих восстановить файловую систему при сбоях в работе компьютера .**
- **20. Обозначение корневого каталоге в ОС Linux:**
	- $O/$
	- $\overline{O}$

 $\begin{array}{c} \n\bigcirc \\ \n\bigcirc \n\end{array}$